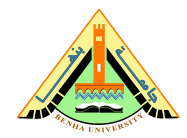

## **Summer Training I MATLAB for Engineers**

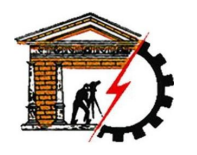

**Benha University Computer Systems Engineering Electrical Engineering Department** **Faculty of Engineering (at Shoubra)**

# **Lab 03**

### **Getting Started**

- 1. Start MATLAB
- 2. On the  $|HOME|$  tab, in the  $|ENVIRONMENT|$  section, click  $\Box$  Layout, then  $\Box$  Default .

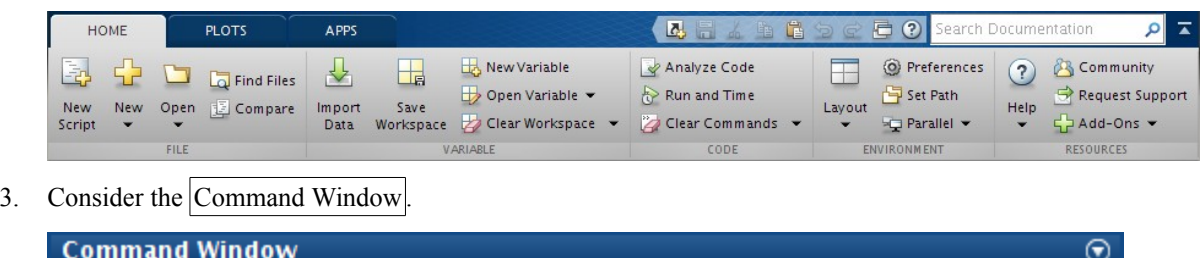

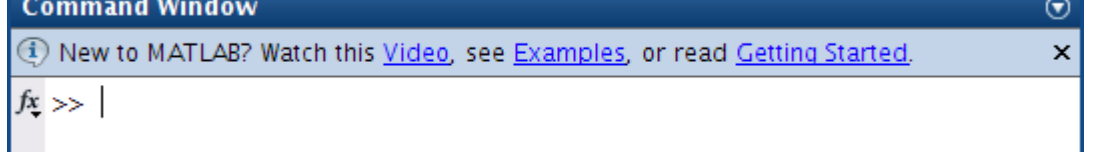

#### **Vectors**

4. Ten students in a class take a test. The marks are out of 10. All the marks are entered in a MATLAB vector, marks. Write a statement to find and display the average mark. Try it on the following: 5 8 0 10 3 8 5 7 9 4

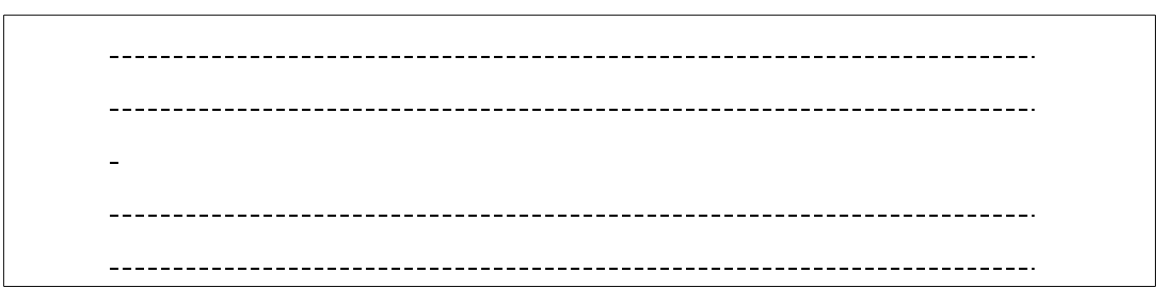

5. What are the values of x and a after the following statements have been executed?

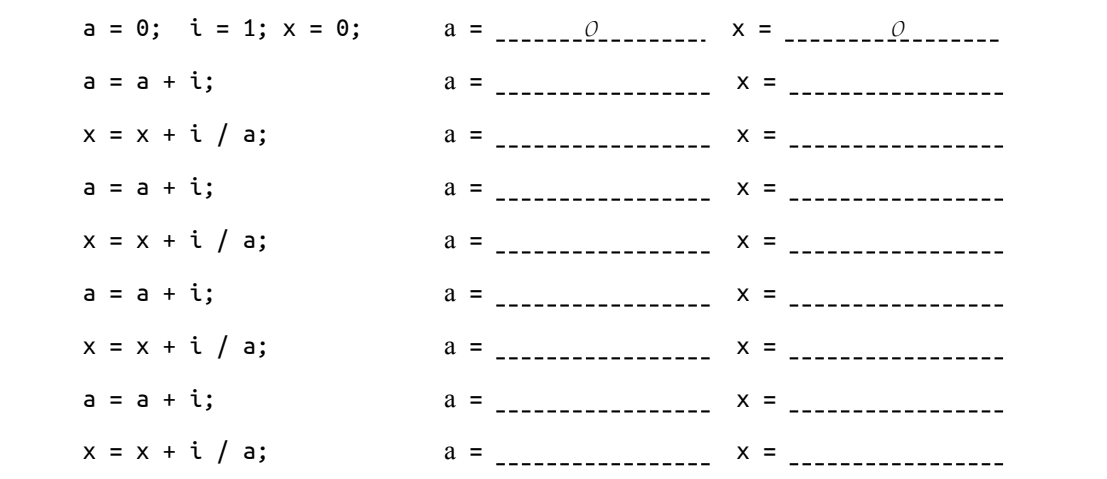

<span id="page-0-0"></span>1 You may like to try other  $|$  Layout $|$  options.

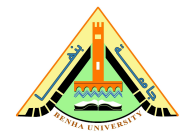

**Electrical Engineering Department**

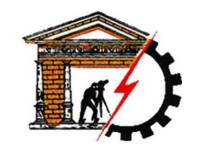

**Faculty of Engineering (at Shoubra)**

**Benha University Computer Systems Engineering**

#### **Loops**

6. Rewrite the statements in the previous exercise more economically by using a for loop. Can you do even better by vectorizing the code?

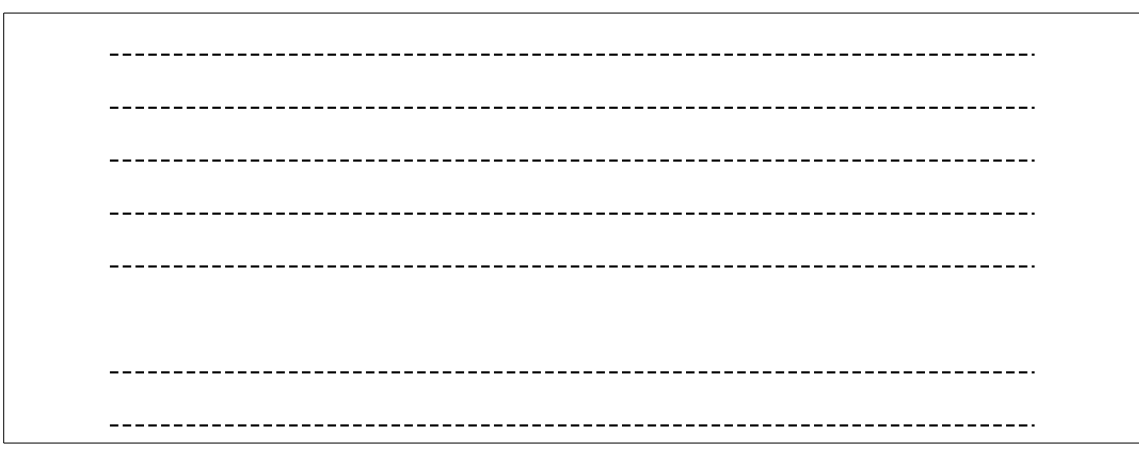

7. Work out by hand the output of the following script for n = 4:

n = input( 'Number of terms? ' );  $s = 0;$ for  $k = 1:n$  $s = s + 1 / (k \cdot 2);$ end; disp(sqrt(6 \* s))  $k = 1$ ,  $s = \frac{0+1}{1-1}$ k = 2, s = k = 3, s = k = 4, s = ---------------------------

8. If you run this script for larger and larger values of n, you will find that the output approaches a well-known limit. Can you figure out what it is? Now rewrite the script using vectors and array operations.

 $\overline{a}$ 

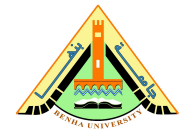

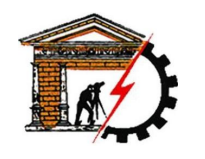

#### **Applications**

9. The steady-state current I flowing in a circuit that contains a resistance  $R = 5$ , capacitance  $C = 10$ , and inductance  $L = 4$  in series is given by

$$
I = \frac{E}{\sqrt{R^2 + (2\pi\omega L - \frac{1}{2\pi\omega C})^2}}
$$

where  $E = 2$  and  $\omega = 2$  are the input voltage and angular frequency, respectively. Compute the value of I.

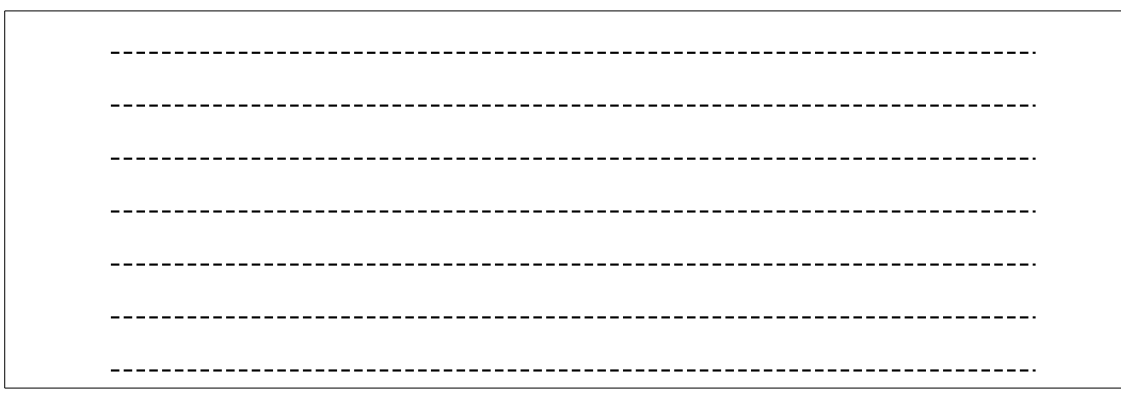

10. The electricity accounts of residents in a very small town are calculated as follows:

- If 500 units or fewer are used, the cost is 2 cents per unit.
- If more than 500 but not more than 1000 units are used, the cost is \$10 for the first 500 units and 5 cents for every unit in excess of 500.
- If more than 1000 units are used, the cost is \$35 for the first 1000 units plus 10 cents for every unit in excess of 1000.
- A basic service fee of \$5 is charged, no matter how much electricity is used.

Write a program that enters the following five consumptions into a vector and uses a for loop to calculate and display the total charge for each one: 200, 500, 700, 1000, 1500.

 $\overline{a}$ \_\_\_\_\_\_\_\_\_\_\_\_\_\_\_\_\_\_\_\_\_\_\_\_\_\_\_\_\_\_\_\_\_\_\_\_\_ 

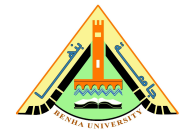

## **Summer Training I MATLAB for Engineers**

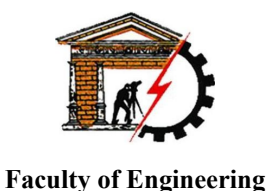

**(at Shoubra)**

**Benha University Computer Systems Engineering Electrical Engineering Department**

11. A mortgage bond (loan) of amount L is obtained to buy a house. The interest rate r is15%.The fixed monthly payment P that will pay off the bond loan over N years is given by the formula

$$
P = \frac{rL(1+r/12)^{12N}}{12[(1+r/12)^{12N}-1]}
$$

- a) Write a program to compute and print P if  $N = 20$  and the bond is for \$50,000. You should get \$658.39.
- b) See how P changes with N by running the program for different values of N (use input). Can you find a value for which the payment is less than  $$625$ ?
- c) Go back to  $N = 20$  and examine the effect of different interest rates. You should see that raising the interest rate by 1% (0.01) increases the monthly payment by about \$37.

 $\overline{a}$